# **LimnologischerTeil-**

# **Untersuchung des Hasenbach bzw. derZwiefalter Ach**

von Holger Gerwig

. Einleitung . Allgemeine Beschreibung des Hasenbachs sowie der **........** Untersuchung 3.1 **...............** .... Meßstellen-Beschreibung 3.2 **...............** ....Methoden zur limnologischen Untersuchung **.**2**.**1**..** ....biologisch **.**2**.**1.1 ........... Einführung in die Methode nach MEYER **.**2**.**1**.**2**,** ........... kurze Einführung in die Methode nach BAUR **.**2**.**1**.**3**,** ........... praktisch durchgeführte Methode **.**2**.**2**..** ....chemisch / physikalisch **.**2**.**2.1 ........... Temperatur **.**2**.**2.2 ........... pH-Wert **.**2**.**2.3 ........... Sauerstoff **.**2**.**2**.**4**,** ........... Wasserhärten **.**2**.**2**.**5**,** ........... N-Verbindungen 4. ......Auswertung 4.1 **...............** .... Meßergebnisse **.**1**.**1**..** .... biologisch **.**1**.**1.1 ........... Vergleich von MEYER und BAUR **.**1**.**2**..** ....chemisch / physikalisch 4.2**.....** ....Diskussion der Meßergebnisse **.**2**.**1**..** ....chemisch / physikalisch **.**2**.**2**..** ....Korrelation der Meßergebnisse **. ......** Fehlerdiskussion ... Selbstkritik 7. ......Zusammenfassung .........Zwiefalter Ach und deren Umwelt

8. ......Literatur

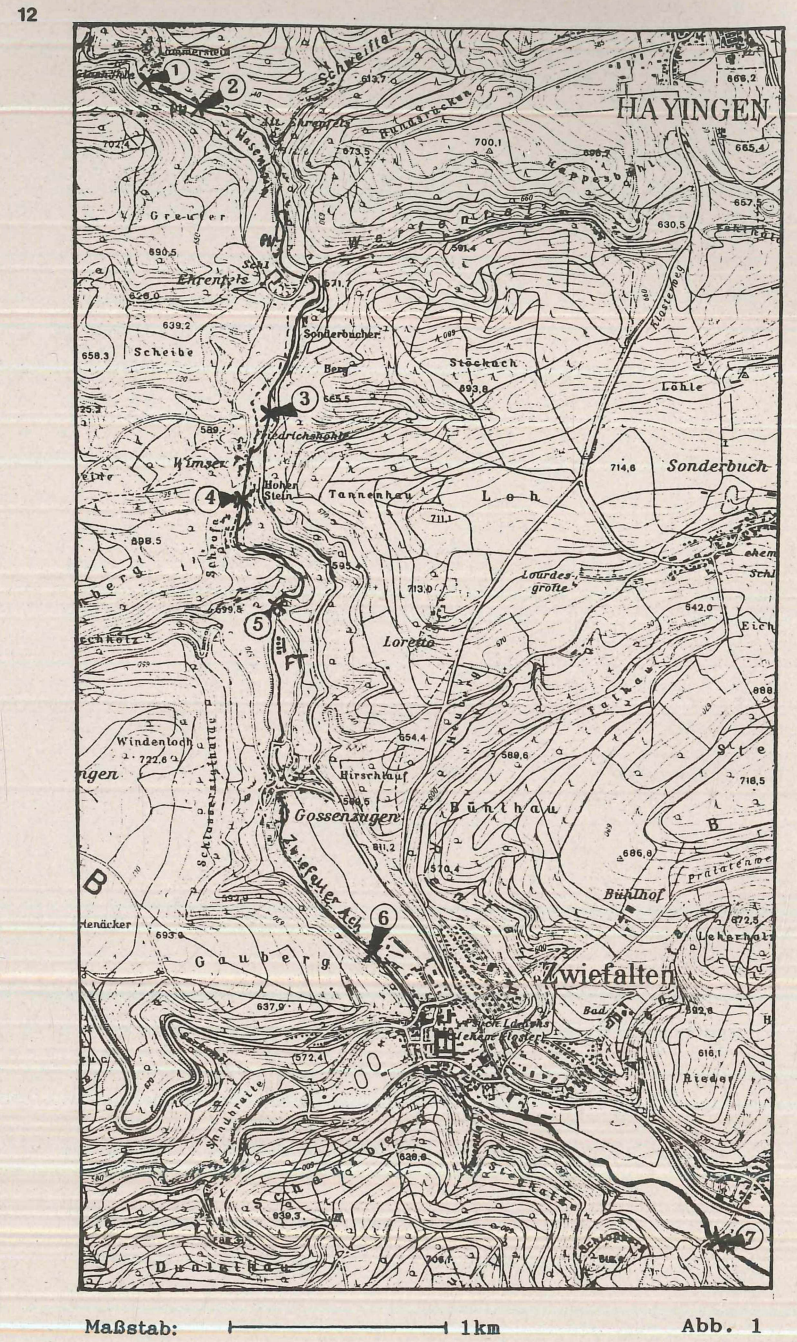

### 1. ...... Einleitung

Aufgrund des großen Interesses einiger Leute an Limnologie auf dem Sommerlager Hayingen 1988, haben vor allem folgende Teilnehmer vom 21.-23.8.88 an biologischen bzw. chemisch / physikalische Untersuchungen am Hasenbach und der Zwiefalter Ach von der Quelle bis kurz hinter Zwiefalten gearbeitet:

Wolfgang Bohnsack, Holger Gerwig, Arne Hoyer, Mathias Metzger.

Besonders möchte ich mich bei Mathias bedanken, der alle Daten gesammelt und teilweise ausgewertet hat.

2. ......Allgemeine Beschreibung des Hasenbachs sowie der Zwiefalter Ach und deren Umwelt

Das Untersuchungsgebiet liegt auf der Schwäbischen Alb und ist auf der topografischen Karte 1:25.000 7722, Zwiefalten (mit den Gauß Krüger Koordinaten) RW 3532-35, HW 5343-48 zu finden. (Zur Methodik vgl.: CARSTENS (1981))

Der Hasenbach entspringt am Ausgang des Glastals, etwa 2km westlich von Hayingen und ist nach Auskünften eines Kontrolleurs der dortigen Naturschutzbehörde einer der saubersten Mittelgebirgsbäche der Schwäbischen Alb.

Am Hasenbach und der Zwiefalter Ach führen Wege verschiedenster Qualität und Breite, wie Trampelpfade und 2m breite Kieswege, entlang. Hier sind auch besonders am Wochenende ganze Busladungen von Touristen unterwegs, um eines der schönsten Steilwandtäler, die ich in der Schwäbischen Alb gesehen habe, mit seinen feucht-schattigen moosverhangenen Stein wänden und üppig-grünen Vegetation auf teilweise fast nacktem anstehenden Kalkstein, zu erleben.

Der Bach verläuft mit einem durchschnittlichen Gefälle von 0,7% (0,9% bis Probestelle(= PST) 5 und dann 0,2% bis PST 7 (vgl. Abb. 2)) im untersuchten Gebiet über stark kalkhaltigen Untergrund durch verschiedene Lebensräume:

(In "()" stehen die Bachkilometer ab der Quelle)

- A : tiefes, schmales Tal mit überwiegend durch Laubbäume beschatteter Oberfläche (Gesamtlänge: 1,5km): von Quelle bis Brücke vor dem 2. Pumpwerk (0,00-1,00)
	- ca. 0,25km hinter PST 3 bis 0,25km hinter PST 4

 $(2,50-3,00)$ 

B: breiteres Tal mit Wiese / Weide auf einer Seite, andere Seite beschattet (Gesamtlänge: 1,5km):

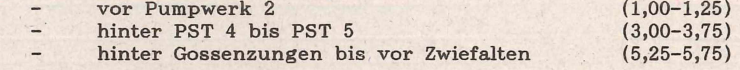

C : breiteres Tal mit Wiese / Weide auf beiden Seiten (Gesamtlänge: 3,5km):

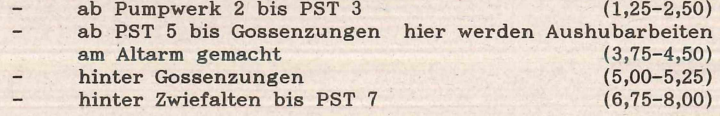

D: Garten bzw. teilweise Kanalisation (Gesamtlänge: 1,5km): Gossenzungen (4,50-5,00)

# Zwiefalten, Zufluß aus Gräben der Wiesen / Weiden und Gärten, sowie Kesselbach (5,75-6,75)

Neben den oben beschriebenen Lebensräumen gibt es entlang des untersuchten Bachs noch andere, eher punktuell wirkende Komponenten, die die Bachqualität beeinflussen könnten (s. Abb. 2):

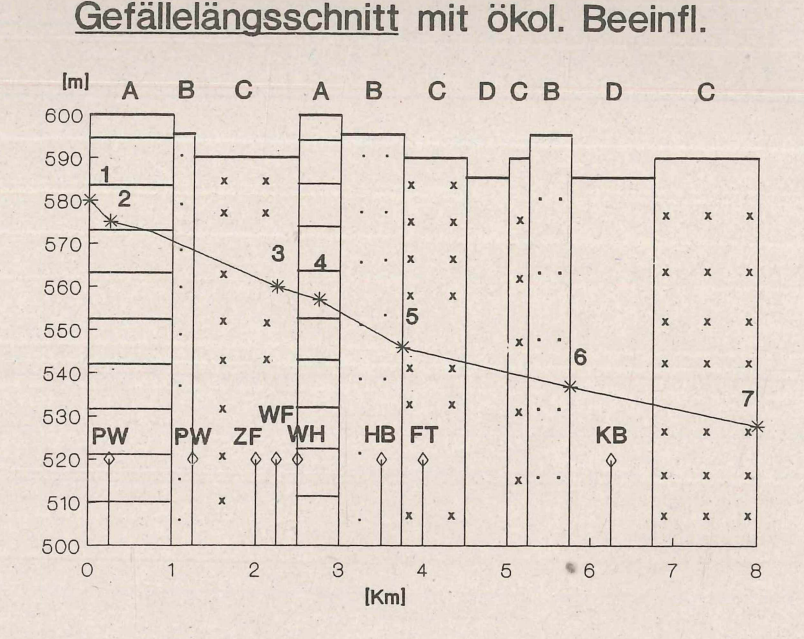

#### Abb. 2

PW : Ein paar hundert Meter, sowie ca. 1km hinter der Quelle gibt es je ein Pumpwerk, die dem Hasenbach vermutlich unter dem Bachbett Wasser zu Trinkwasserzwecken entziehen (s. Abb. 1). (0,25;1,25) ZF: Zufluß zur Zwiefalter Ach bei PST 3b (2,00)<br>WF: Wasserfall, vor PST 3 (2,25) WF: Wasserfall, vor PST 3 WH: Ausfluß Friedrichshöhle bei Wimsen (2,50)<br>
HB: Heilbrunnen-Zufluß vor PST 5 (3,50) HB: Heilbrunnen-Zufluß vor PST 5 (3,50)<br>
FT: Fischteich hinter PST 5 (4,00) FT: Fischteich hinter PST 5 KB : Zufluß aus Kesselbach in die Zwiefalter Ach in

Zwiefalten (6,25)

3.........Untersuchung

3.1..........Meßstellen-Beschreibung

Probestellen:

PST 1: Hasenbach-Quelle bei Glashöhle beschattet, Stehendes Gewässer, Wasserstand scheint um ca. 40cm gesunken, Tiefe: ca. 20cm

PST 2: Hasenbach beginnt zu fließen.

wenig beschattet, in der Mitte schnell fließend, ca lm breit; Tiefe: ca. 50cm, stark zugewachsen

PST 3a: oberhalb des Wasserfalls

PST 3b: Zufluß zur Zwiefalter Ach während des Wasserfalls

PST 3: unterhalb von Wasserfall, kurz vor Friedrichshöhle bei Wimsen. starke Beschattung, starke Kalkausfällung, keine Wasserpflanzen

PST 4 a : Ausfluß Friedrichshöhle bei Wimsen zur Zwiefalter Ach. direkt am Pegel, beschattet, steinig, Wasser klar, keine Wasserpflanzen

# PST 4 :

beschattet, steiniger Untergrund, Steine zu 80% mit Moosen bewachsen, hier übermäßig viele *Gammaridae* (Flohkrebse)

PST 5: vor Fischteichen

langsam fließend, zu 50% steiniger Untergrund, Wasserfarbe: türkis, Tiefe: Probestelle 20cm, sonst bis lm, Pflanzenbedeckung: ca. 40% Berle *(Berula erecta*); viele Forellen

PST 6: kurz vor Zwiefalten,

z.T. beschattet, ca. 5m breit, schnell fließend, Wasser klar, ca. 80% Pflanzenbewuchs (Berle)

PST 7: 1km hinter Zwiefalten, nicht beschattet, schnell fließend und klar, grob kiesiger Untergrund, Tiefe: ca. 1,20m, Pflanzenbedeckung > 50%

3.2............Methoden zur limnologischen Untersuchung  $3.2.1. \ldots$  biologisch

Da die biologische Limnologie besonders wichtig für die Einstufung eines Gewässers in Güteklassen ist, möchte ich hier die Methode zur "Makroskopisch-biologischen Feldmethode zur Wassergütebeurteilung von Fließgewässern" nach MEYER, die wir bei unserer Arbeit benutzt haben kurz darstellen.

Diese Methode wurde letztmalig in den NABEI 15 (DOMBROWSKI / MARK-GRAF (1985)) beschrieben.

3.2.1.1. ... .... .... Einführung in die Methode nach MEYER

# A. Allgemeiner Teil

Nach O. KLEE hat die makroskopische biologische Wassergütebeurteilung folgende Vorteile:

1. Sie gibt einen Durchschnittswert der Gewässerbelastung wieder 2. Durch eine einzige Untersuchung kann der Biologe einen Durchschnittswert bekommen, wohingegen der Chemiker wiederholt

Proben nehmen muß 3. Die limnologische Beurteilung eines Gewässers kann nach der biologischen Methode meist schneller erfolgen als bei der chemischen

4. Aus Grund 3 u. 4 folgt das die biologische Analyse viel preiswerter ist

Ich meine, daß die biologische Analyse darüberhinaus viel umweltverträglicher ist, da kein Sondermüll entsteht und dem Untersucher ein konkretes Naturerlebnis vermittelt wird.

Die biologische Untersuchung kann allerdings weder über Art noch Menge von schädlichen Stoffen Auskunft geben (außer in ganz speziellen Fällen).

Man kann sie aber als ein Werkzeug für die Einstufung in eher ''lebensfreundliche" oder "lebensfeindliche" Biotope zur Hand nehmen.

Bei der biologischen Untersuchung werden zumeist Organismen benutzt, die ganz bestimmte, möglichst gut abgegrenzte Lebensumstände in ihrer Umgebung brauchen.

Ihnen wird eine Zahl (Saprobienindex) zugewiesen, die (in 0,1-Abstufung) zur Berechnung des Gesamtsaprobienindexes dient.

D.h. je enger die Zeigerorganismen (Saprobier) an spezielle Bedingungen des Sauerstoffgehalts und Nährstoffangebots gebunden sind, desto bedeutender sind Solche für eine Aussage über ein Biotop.

Eine Art mit großem Beharrungsvermögen gegenüber einem Sauerstoffdefizit wird sich gegenüber einer anderen Art mit diesbezüglich höheren Ansprüchen bei Sauarstoffmangel durchsetzen können.

Genauso wird sich die agilere Art im sauerstoffreichen, mit weniger Nährstoffen angereichertem Wasser, gegenüber der langsameren Art durchsetzen. Diese wird sich, wenn sie dazu in der Lage ist, dem Konkurrenzdruck entziehen indem sie sich in das Gebiet mit geringerem Sauerstoffgehalt zurückzieht.

#### B. Ermittlung des Saprobienindex

#### Erfassung:

Untersucht werden 10 handgroße Steine, durchgeführt werden 5 Netzzüge im Kraut und 5 Netzzüge im Bodengrund und Schlamm. Generell sollten an jeder Probestelle die verschiedenen Komponenten in möglichst ausgewogener Weise 10 Minuten lang untersucht werden.

#### Geräte:

Die benötigten Geräte und Zubehörteile sind:

- Haushaltsküchennetz (1mm Maschenweite) mit umgebogenen Topf-Haltehaken
- Federstahlpinzette
- Tuschpinsel zum Ablösen der Tiere
- Große Plastikschüssel zum Auffangen der Tiere
- kl. Gefäß (z.B. Flaschendeckel) zum besseren Beobachten kleiner agiler Tiere
- Maßband (-stab)
- Lupe 1x10 (oder auch für genauere Untersuchungen ein Binoku lar)

# Auswertung:

Anhand der praktischen Beispiele in Tab. 2.1.-2.7. kann die folgende Verfahrensweise veranschaulicht werden.

Zunächst werden die "Einzelhäufigkeiten" der Organismen mit ihrem (Individuen-)Saprobienindex mit den sogenannten "Einzelsummen" multipliziert. Die Gesamt-Summe der Einzelsummen wird durch die Summe der Einzelhäufigkeiten dividiert und ergibt den (Gesamt-)Saprobienindex. Zur Veranschaulichung ein Beispiel aus Tab. 2.1.:

Art: Lymnea peregra; Individuenanzahl: 25 ; --> Einzelhäufigkeit: 3; (Individuen-)Saprobienindex: 2,5; --> Einzelsumme:  $3 * 2,5 = 7,5$ . (Gesamt-)Saprobienindex: 23,5 / 14 = 1,68

Einer gewissen Menge an Individuen weist MEYER die in 7 Stufen eingeteilten Einzelhäufigkeiten zu: z.B. bedeutet Stufe 2, wenig Tiere bzw.

#### 3-10 Individuen.

Der Grund für diese kompliziert aussehende Operation liegt darin begründet, daß die Wichtung des Saprobienindex einer Indikatorart nicht linear mit der Individuenzahl in den (Gesamt-)Saprobienindex eingehen soll.

Zur Stützung der Ergebnisse aus dem (Gesamt-)Saprobienindex gibt MEYER noch praktische Tips, wie man unter Zuhilfenahme verschiedener Kriterien Wassergüteklassen zuordnen kann. Diese sind z.B. die Form des schwarzen Eisen-II-sulfid Vorkommens in der Bodenregion, Geruch (z.B. Silowassergeruch) und Aussehen des Gewässers.

MEYER gibt 3 Möglichkeiten einer Auswertung der gefundenen Organismen (in "()" steht die Anzahl der Indikatororganismen):<br>1. Ja-Nein Liste 1. Ja-Nein Liste<br>2. Einfache Liste für die makroskop.-biol. Wassergütebeurt. (45)

- 2. Einfache Liste für die makroskop.-biol. Wassergütebeurt. (45)<br>3. Vollst. Liste für die makroskop.-biol. Wassergütebeurt. (86)
	- Vollst. Liste für die makroskop.-biol. Wassergütebeurt.

# C. Gewässergütekarte

Eine Einteilung der gefundenen Saprobienindizes und eine Relation zu chemischen Parametern gebe ich hier, auszugsweise nach MEYER wieder. (Die Güteklassen reichen bei MEYER eigentlich bis IV(= übermäßig stark belastet, polysaprob.)) (s. Tab. 1)

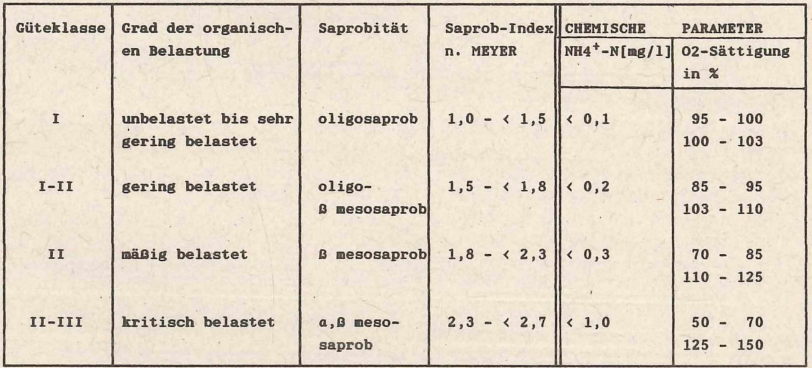

#### Tab. 1: Gewässergütekarte

# 3.2.1.2................. kurze Einführung in die Methode nach BAUR

BAUR geht bei seiner Methode grundsätzlich wie MEYER von den gleichen allgemeinen Bedingungen aus. Die Unterschiede ergeben sich bei der Erfassung und der Auswertung.

# Erfassung:

BAUR drängt auf eine sorgfältige Untersuchung des jeweiligen Gewässerabschnitts, um auch noch so kleine Lebewesen zu erfassen und keine bevorzugte unbewußte Auswahl zugunsten der auffälligeren Arten zuzulassen.

Um wiederholbare und aussagekräftige Untersuchungsergebnisse zu erhalten, möchte BAUR, das folgende Bereiche jeweils eine \*Std. untersucht werden: Steine, Bodengrund, Pflanzenbestand.

#### Auswertung:

Es werden keine Einzelhäufigkeiten benutzt, so daß die Wichtung einer Art direkt über deren Individuenanteil geschieht. Gleichzeitig führt BAUR ein weiteres Regulativ ein. Er setzt die Anzahl der gefundenen Arten in Zusammenhang mit dem Saprobienindex. Je stärker die Zahl der gefundenen Arten von 5-10 abweicht, desto stärker wird dieser Indexwert verändert. Dies geschieht ganz grob nach oben oder unten in 2 Stufen um 0,2 oder 0,5 Einheiten.

In dem Beispiel aus Tab. 2.3. haben wir nur 4 Arten gefunden, und somit wird der ursprünglich gefundene Indexwert um 0,2 von 1,96 auf 2,16 verschlechtert.

Eine größere / kleinere Artenvielfalt soll also eine bessere / schlechtere Umwelt widerspiegeln, als aus dem ursprünglich ermittelten Saprobienindexwert erkennbar ist.

Zur Veranschaulichung ein Beispiel aus Tab. 2.1.:<br>Art: Lymnes peregrs: Individuenanzahl: 25:

Lymnea peregra; Individuenanzahl: 25;

Saprobienindex: 2;  $\leftarrow$  Einzelsumme: 25 \* 2 = 50.

Zunächst werden die Individuenanzahlen der Bio-Indikatoren (bei BAUR sind es nur 27) mit den jeweiligen Saprobienindizes, die in bis zu 0,5 stufiger Genauigkeit angegeben werden, zu den Einzelsummen multipliziert. Die Gesamt-Summe der Einzelsummen wird durch die Anzahl aller Individuen dividiert und ergibt den Saprobienindex:

 $134,5 / 84 = 1,60$ 

### 3.2.1.3. ... .... .... praktisch durchgeführte Methode

Grundsätzlich wurden die Methoden nach MEYER angewendet, wobei die Untersuchungen immer von den selben Personen, nämlich Mathias und Wolf gang, durchgeführt werden.

Größerenteils wurden die Tiere an Ort und Stelle bestimmt und gezählt. Eine Bestimmung erfolgte nach MEYER und ENGELHARDT.

Am Ort nicht genauer bestimmbare Organismen wurden in wassergefüllte, verschraubbare Glasgefäße gesetzt und innerhalb weniger Stunden, so schnell wie möglich am Lagerplatz mit Hilfe eines Binokulars bestimmt.

Bei der Auswertung wurde die vollständige Liste nach MEYER verwendet.

Weiterhin wurden Datum, Qrt und Umgebung der Untersuchungsstelle, teilweise Pflanzenbedeckungsgrad, Wasser-Geruch, -Aussehen, -Tiefe, -Breite beschrieben.

# 3.2.2...........chemisch / physikalisch

Zur Stützung der aus den biologischen Methoden zur Gewässergütebeurteilung gewonnenen Ergebnisse, haben wir zusätzlich chemische Methoden benutzt.

Allgemein werden folgende chemische / physikalische Parameter als sinnvoll zur Beurteilung von Oberflächengewässern angesehen: (BAUR:) Sauerstoffgehalt, BSBs (= Biologischer Sauerstoffbedarf innerhalb von 5 Tagen), Kaliumpermanganatverbrauch, Kalkgehalt, Säurebindungsvermögen (und daraus C02-Gehalt), NH4+ / NH3-Gehalt, Nitrit-Gehalt, Eisen-Gehalt, pH-Wert, Temperatur. GLOER bzw. MEYER sehen dazu noch CI"-

Gehalt, Leitfähigkeit, Phosphat-Gehalt, Nitrat-Gehalt, als wichtige Verschmutzung sparameter an.

Die in unserer Untersuchung berücksichtigten Parameter sind: Temperatur, pH-Wert, Sauerstoffgehalt, Carbonathärte, Gesamthärte, NH4+ / NH3-Gehalt, Nitrit-Gehalt, Nitrat-Gehalt.

Es wurde das Kompaktlabor der Firma Merck benutzt.

Folgende Symbole bedeuten: *U :* Umweltbelastung bzw. Toxizität (Giftigkeit) des Testsatzes, (nach ROTH / DAUNDERER) *S :* Skala des Meßbereichs mit Angabe über dessen Genauigkeit.

# 3.2.2.1. ... .... Temperatur

Die Temperatur des Wassers wurde etwa 10-20cm unter der Wasseroberfläche mit einem Alkoholthermometer des Kompaktlabors gemessen. *S* : 1 Schritt  $\pm$  0,25[<sup>°</sup>C]

Ein genaueres Thermometer wäre besser geeignet um die Sauerstoffsättigung genauer zu bestimmen.

#### 3.2.2.2. ... .... pH-Wert

Der negativ dekadische Logarithmus der H+-Ionen Konzentration des Wassers wurde mit Hilfe eines Mischindikatorsystems und dem Vergleich auf einer Farbskala ermittelt (Colorimetrische Methode). Dabei werden 2 gleichartige Glasgefäße mit der gleichen Menge Probenwasser gefüllt. Das eine Gefäß wird für die Untersuchung benutzt, während das andere Gefäß mit dem evtl, schon ursprünglich gefärbten Wasser zum farbkorrigierenden Vergleich benutzt wird.

Das Untersuchungsgefäß wird mit dem Mischindikator versetzt und im Probenwasser gelöst. Nun erfolgt der Farbabgleich mit der Farbkarte. Der pH-Wert ist sehr wichtig für die Wasserorganismen. Er beeinflußt den Ammoniak und Kohlendioxidgehalt des wässrigen Systems. Der Idealbereich für alle Arten liegt bei 7-8. Unter 4 und über 10,5 können keine heimischen Fische leben. (BAUR)

*S* : 0,5 Schritt ± 0,25 , Bereich von 4,5 bis 9 [pH Skalenteile]

3.2.2.3. ... .... Sauerstoff

#### A. Sauerstoffgehalt

Der Sauerstoffgehalt wurde mit der titrimetrischen Methode nach Winkler ermittelt. Hierbei wird Mangan-II in alkalischer Lösung oxidiert und iodometrisch bestimmt. Bei der Probenahme wird eine 30ml Winkler-Flasche benutzt, die man so mit Öberflächenwasser füllt, daß keine Turbulenzen entstehen und keine Luftblasen in die Flasche gelängen.  $S: 0.1$  Schritt  $\pm 0.1$  [mg/l]

*U* : Natronlauge und Salzsäure sind ätzend und in größerer Konzentration wassergefährdend. Sie sollten nur neutralisiert oder stark verdünnt in die Umwelt gelangen. Das benutze Mangan-II-chlorid ist ein Schwermetallsalz und muß als Sondermüll entsorgt werden.

#### B. Sauerstoffsättigung

Die Löslichkeit des Gases Sauerstoff in Wasser ist zum einen abhängig von der Temperatur. D,h. je höher die Temperatur, desto weniger Sauerstoff löst sich. "Die Löslichkeit des O2 ist weiterhin vom atmosphärischen Druck (p) (p in Torr gemessen) abhängig; es ist  $S' = (p/760) *$ S, wobei S\* der auf den mittleren örtlichen Luftdruck korrigierte Sättigungswert S ist." (SCHWOERBEL(1980))

Ich habe darauf verzichtet, den aus Obigem folgenden allgemeinen Korrekturfaktor von 1,06 für 500m ü.N.N. in der Auswertung zu benutzen. Um den prozentualen Gehalt (PG) des Sauerstoff an der Sauerstoffsättigungskonzentration (SW) bei einer bestimmten Temperatur zu ermitteln, wird mit dem gemessenen Sauerstoffgehalt (GW) folgende Formel angewandt:

#### $GW / SW * 100 = PG$

SW habe ich aus LEGLER et.al., nach BENSON und KRAUSE entnommen. *S* : ca. 1,3 Schritt ± 0,6 [%] (nicht einbezogen ist die Luftdruckschwankung)

3.2.2.4. ... .... Wasserhärten

#### A. Carbonathärte

"Carbonathärte (KH) ist jener Anteil an Calcium und Magnesium-Ionen, in der Volumeneinheit, für den eine äquivalente Konzentration an Hydrogencarbonat- und Carbonat-Ionen (...) vorliegt." (MERCK) In unserem Falle entspricht die KH ungefähr dem SBV (= Säurebindungsvermögen), Meist ist KH < GH (= Gesamthärte).

 $S: 0,2$  Schritt  $\pm 0,1$  [ $\textdegree$ dH] (1 $\textdegree$ dH entspricht 10mg CaO)

# Gesamthärte (Summe der Erdalkalien)

"Die Härte des Wassers wird durch den Gehalt an Erdalkalien, vorwiegend Ca-, Mg- Ionen bestimmt. Die neue Zitierform der Härte "Summen Erdalkalien" wird in mol/m3 angegeben." (MERCK)

Je nach geologischer Beschaffenheit des Bodens und der Niederschlagsmenge variieren die Summe der Erdalkalien (Ca, Mg, Sr, Ba). "Harte Wasser - mit gelegentlich mehr als 100° dH entstammen meist Kalk-, Gips-, oder Dolomitböden."

 $S: 0,2$  Schritt  $\pm 0,1$  ['dH] (1'dH entspricht 10mg CaO)

*U* : Der Komplexierungsstoff Titriplex III (Ethylendinitrilotetraessigsäuredinatriumsalz) kann fischgiftig wirken, wenn die Wasserhärte sehr gering ist.

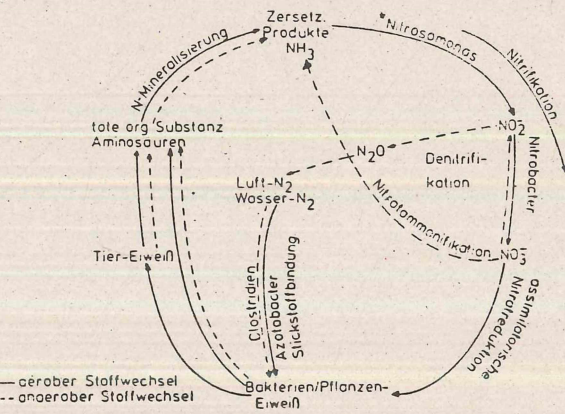

Abb. 3

Stickstoffkreislauf (stark vereinfacht) ' Haien der an den Uisetzungen beteiligten Bakterien

**20**

#### 3.2.2.5. ... .... N-Verbindungen

"Stickstoff tritt im Wasser sowohl elementar als molekularer Stickstoff (N2), als auch in anorganischen und organischen Verbindungen auf. Organisch gebunden ist er oft in ungelöstem Zustand in der Biomasse (im pflanzlichen und tierischen Material) festgelegt. Anorganisch gebundener Stickstoff liegt vorwiegend als Ammonium (NH4+), Ammoniak (NH3), Nitrit (NO2-) und Nitrat (NO3-) vor." (HAMBURGER UMW)

Einen kleinen Einblick in einen einfachen Stickstoffkreislauf soll Abb. 3 geben.

 $A.$  Nitrat  $(NO3<sup>2</sup>)$ 

"In natürlichen Oberflächengewässern findet man Nitrat zwischen 0,4 und  $8$ mg $\Lambda$ ." (MERCK)

Es stammt aus Verrottungsprozessen, in Regenwasser gelösten landwirtschaftlichen Dünger, und direkt aus der Atmosphäre (Autoabgase, Abgase heißer Verbrennungsvorgänge mit Luft) als Trockendeposition und Naßdeposition (bis zu 20mg/l im Regen) (MERCK)).

"Hohe Nitratfrachten stammen aus dem Abbau- und Oxidationsvorgängen organischer und anorganischer Stoffe von Kläranlagen und aus Düngerausschwemmungen." (MERCK)

Nitratgehalt von über 40mg/l im Trinkwasser kann bei Säuglingen zu Methämoglobinämie führen." (LEGLER et.al.)

Dies führt zur gefährlichen Blausucht, die sich durch eine bläuliche Farbe der Haut bemerkbar macht, verursacht durch mangelnden Sauerstofftransport durch das Blut. (AID)

Die Grenzwerte für Trinkwasser liegen bei:

WHO: lOOmg/1; EG: 50mg/l (RAHMANN et.al. (1985)) (WH0= World Health Organisation; EG= Europäische Gemeinschaft)

Die chemische Reaktion beruht auf einer Azokupplung zu einem roten Farbstoff, ähnlich der Nitritnachweisreaktion, wobei hier das Nitrat zunächst zu Nitrit reduziert wird.

 $S:$  Schritt: 0-5-10-20-40-60-80-100-120-140 [mg/l] $\pm$  0.5 Stufen Störungen: Nitrit. Doch diese ist zu vernachlässigen, da hier die Nitrit-Konzentration um den Faktor 100 kleiner ist als die Nitratkonzentration, und somit das Ergebnis innerhalb der Meßungenauigkeit liegt. *U :* Sulfanilsäure ist gesundheitsschädlich, und sollte der Sondermüllverbrennung zugeführt werden, (s. B)

# $B.$  Nitrit (NO<sub>2</sub> $=$ )

"Nitrit bildet sich im Wasser durch Oxidation von Ammoniumverbindungen oder durch Reduktion von Nitrat. In Grund- und Oberflächengewässern sind unter lmg/1 " (< 0,01mg/l nach RAHMANN et.al.) ", in häuslichen Abwässern, Industrieabwässern sind auch höhere Konzentrationen zu erwarten." (LEGLER et.al.)

Nitrit ist eine " (...) metastabile und vergleichsweise toxische Zwischenstufe in der bakteriellen Oxidation Proteine  $\rightarrow$  NH4<sup>+</sup>  $\rightarrow$  NO<sub>2</sub><sup>+</sup>  $\rightarrow$  NO<sub>3</sub><sup>+</sup>. Hierdurch wird Nitrit zu einem Verschmutzungsindikator, durch den eine noch nicht abgeschlossene Nitrifikation angezeigt wird." (MERCK) "Der Stoffwechsel von Nitrobacter, ein häufig vor kommender Nitritoxidierer, ist nur in einem Bereich von pH 7-8 optimal." NH3, HNO2 wirkt toxisch auf diesen, wobei die Konzentration der Stoffe pH-Abhängig ist. (SCHWOERBEL (1985))

Nitrit ist der eigentliche Stoff, der die unter Nitrat schon erwähnte Methämoglobinämie verursacht.

Die Reaktion beruht auf einem ähnlichen Vorgang wie bei Nitrat. *S* : Schritt: 0-0,025-0,05-0,075-0,1-0,15-0,2-0,3-0,5 [mg/1] ± 0,5 Stufen *U :* Sulfanilsäure ist gesundheitsschädlich, sollte der Sondermüllverbrennung zugeführt werden. Salpetersäure ist wassergefährdend. Toxizität des entstehenden roten Azofarbstoffs?

# C. Ammonium / Ammoniak  $(NH<sub>4</sub> / NH<sub>3</sub>)$

Ammonium stammt aus kommunalen, industriellen Abwässern, Sickerwassern von Mülldeponien, lokalen Verwesungsherden von Eiweiß, Jauche, Abschwemmung von Dünger. (MERCK)

Verunreinigte Gewässer enthalten nach RAHMANN et.al.: 0,1-10mg/l A. Kommunale Abwässer enthalten durchschnittlich 13g/Tag/Ew an gebundenen Stickstoff, der zu Ammonium umgesetzt wird. Für 1mg Ammonium sind ca. 4,5mg Sauerstoff zur Nitrifikation (= Umsetzung zu Nitrat) notwendig.

Ammonium und Ammoniak stehen in einem pH-abhängigen Verhältnis zueinander. "Mit steigendem pH-Wert nimmt der Anteil an fischgiftigen Ammoniak zu." (MERCK)

Ab 0,2mg ist Ammoniak für Fischbrut tödlich und über lmg/1 für alle Fische gefährlich. Die Wirkung wird dabei noch durch hohe Temperaturen und geringeren Sauerstoffgehalt verstärkt. (BAUR)

Bei pH 7 ist das Verhältnis von Ammonium zu Ammoniak etwa 100 zu 1. Der vorliegende Test ermittelt den Gesamtgehalt von Ammonium / Ammoniak mit Hilfe der Farbreaktion nach Neßler, wobei ein gelb bis braun gefärbtes Salz der Millonschen Base entsteht.<br> $S:$  Schritt: 0-0.2-0.4-0.6-1-2-3-5  $\pm$  0.5 Stufen [mg/l]

 $S:$  Schritt:  $0-0.2-0.4-0.6-1-2-3-5$ 

*U :* Neßlers Reagenz - eine Quecksilberverbindung - ist giftig und wirkt auf das zentrale Nervensystem. Hier ist also besondere Vorsicht geboten. Eine Entsorgung erfolgt über Sondermüll, da wir keine Möglichkeit zur Fällung mit Schwefelwasserstoff und einem anschließenden Recycling haben. Hgl2 - ein Edukt für Neßlers-Reagenz - wird verdächtigt, Krebs auszulösen.

4.........Auswertung

Die folgende Auswertung soll eine Darstellung und Interpretation der Meßergebnisse liefern.

4.1..........Meßergebnisse  $4.1.1. \ldots$  biologisch

Die Ergebnisse sind in den Tab. 2.1.-2.7. und Abb. 4 dargestellt. Bei der Methode nach MEYER hat der Untersucher bei einigen Zeigerarten in der Bewertung des Saprobienindex größere Entscheidungsfreiheit. MEYER gibt die Möglichkeit den Zeigerarten nach verschiedenen Bedingungen, verschiedene Saprobienindizes zuzuweisen, was zu einem Entscheidungsspielraum von bis zu 0,7 Saprobienindex-Einheiten führt. Die Werte in "##" habe ich bei der Ermittlung des Saprobienindex nicht berücksichtigt. Dies habe ich insbesondere dann getan, wenn ich den Indexwert nur ungenau bestimmen konnte, z.B. bei einer zu ungenauen Bestimmung der Art, oder wenn die bestimmte Art oder Tiergruppe nicht in der jeweiligen Liste der Indikatororganismen berücksichtigt wird.

# 4.1.1.1. ... .... Vergleich MEYER und BAUR

Vergleicht man die gefundenen Saprobienindex, die nach den beiden

# Tab. 2.1.-7.: biologische Untersuchungsdaten

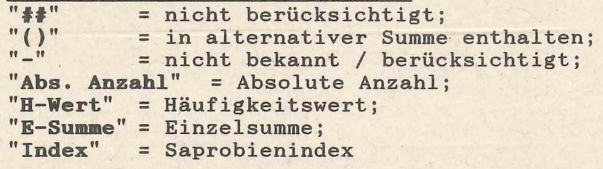

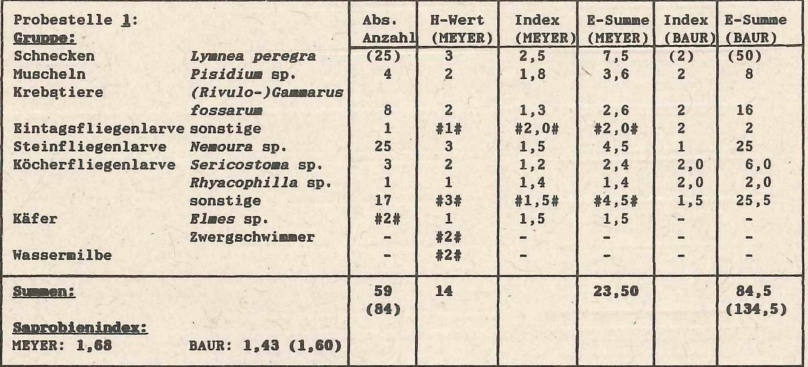

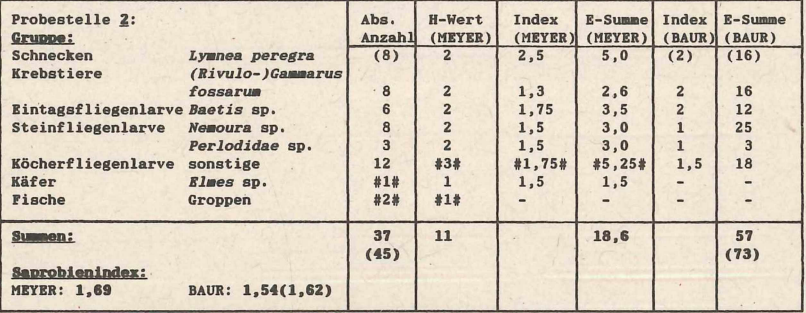

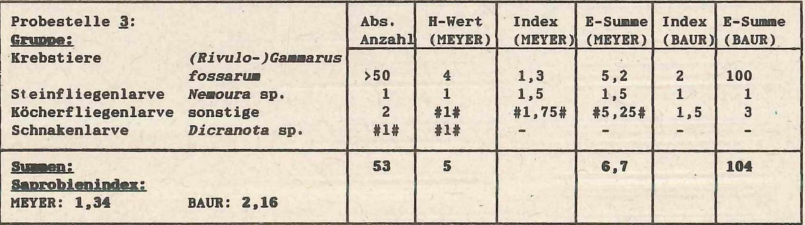

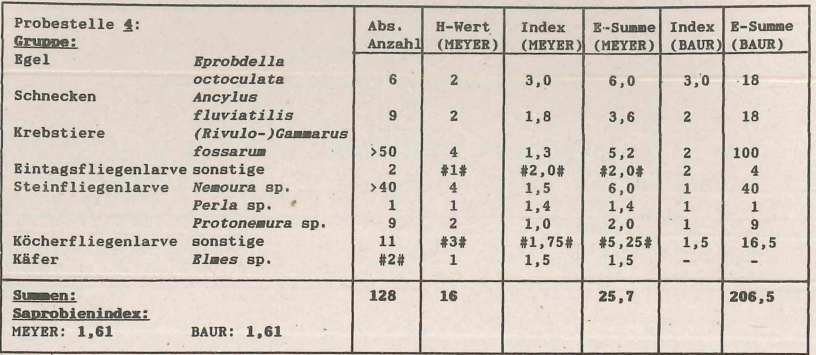

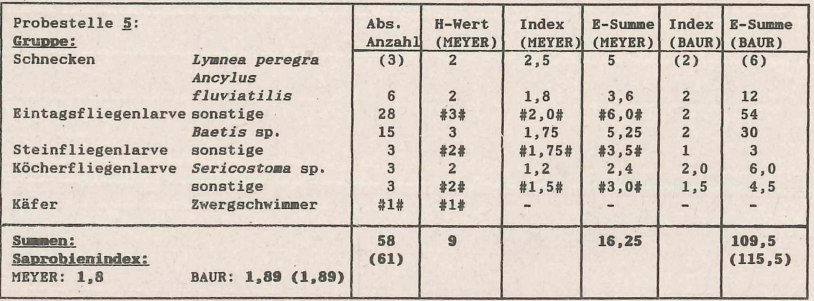

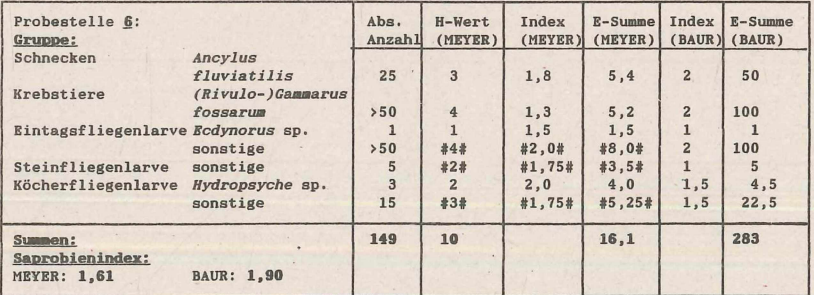

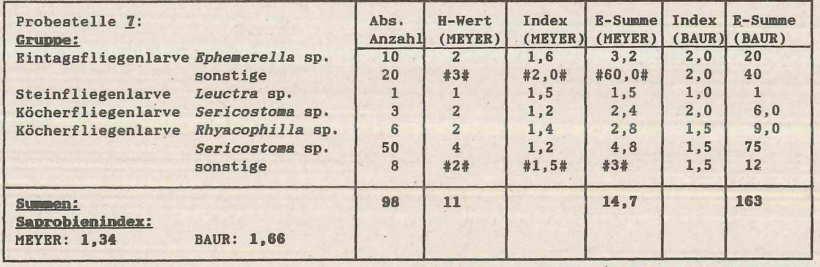

**24**

Auswertungsmethoden (s. Abb. 4) ermittelt wurden miteinander, so erkennt man unter Vernachlässigung der PST 3 einen ähnlichen Kurvenverlauf der Saprobienindizes. Weiter erkennt man eine durchschnittlich etwas bessere Bewertung des Saprobienindex durch MEYER.

Diese genannten Unstimmigkeiten der beiden Auswertungsmethoden lassen sich hauptsächlich auf die unterschiedliche Bewertung der gefundenen *Gammaridae* zurückführen.

Während BAUR in seiner Indikatorartenliste nur von einer Bachflohkrebsart ausgeht, und dieser generell den Saprobienindexwert 2 zuweist, sieht MEYER diesen Saprobier differenzierter und unterscheidet zwischen: *G.fossarum* (Saprobienindex = 1,3), der alleine über 450 m ü.N.N. Vorkommen soll und *G.pulex*, der im Flachland mit *G.fossarum* vergesellschaftet ist. Da beiden Arten optisch nur durch ein Binokular unterscheidbar sind, werden diese bei MEYER zasammenfassend als *G. (fossaruin) pulex* (Saprobienindex = 1,5-2) bezeichnet.

Da das Untersuchungsgebiet oberhalb 450 ü.N.N. liegt, habe ich mich hier für den besten vorgeschlagenen Saprobienindex von 1,3 entschieden.

Da sich die Auswertung bei PST 3 auf nur 4 Arten stützt, und die *Gammaridae* hier die größte Zahl stellen, kommt ihnen die bedeutendste Funktion zur Bestimmung des Saprobienindex zu.

Bei BAUR müssen noch 0,2 Einheiten vom Saprobienindex abgezogen werden, da eine geringe Artenvielfalt vorliegt, (s. 3.2.1.2.)

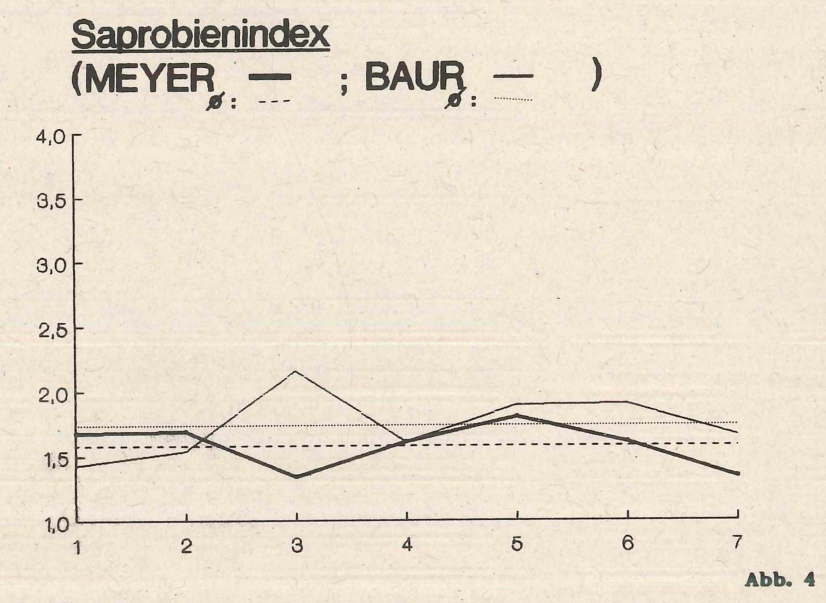

Die Ermittlung der Saprobienindizes und daraus zu folgender Ergebnisse über die Qualität von Fließgewässern, scheinen durch die Besonderheiten der PST 3 an die Grenzen der Aussagefähigkeit zu stoßen. Diese Besonderheiten bestehen in ungewöhnlichen Lebensverhältnissen, wie völlige Beschattung am Fuße eines Wasserfalles, was bei den vorliegen-

den Verhältnissen zu einer Kalkausfällung führt, die alles im Wasser mit einer Kalkschicht überzieht. Diese speziellen Lebensbedingungen können nicht von allen der sonst üblichen Arten toleriert werden. Arten, die sich z.B. von festsitzenden Algen ernähren, könnten diese unter einer sich ständig veränderndernden Kalkschicht nicht aufnehmen.

Insgesamt kann man über den Vergleich beider Auswertungsmethoden folgern, daß größtenteils fast gleiche Ergebnisse erzielt werden konnten, obwohl BAUR eine sehr viel gröbere Saprobienindex-ZuWeisung, bei gleichzeitig weniger Indikatorarten macht. Für Anfänger ist es also in den meisten Fällen auch bereits mithilfe von einfachen Saprobienindexlisten möglich, eine recht gute Saprobienindex-Bestimmung vorzunehmen.

Es läßt sich aber generell feststellen, daß der Saprobienindex einen künstlichen Wert darstellt, der bestenfalls eine Tendenz anzeigen kann und nur in Zusammenhang mit einer genaueren Betrachtung des Gesamtbildes eines Gewässers eine Aussage über dessen "Qualität" erlaubt.

#### 4.1.2............chemisch / physikalisch

Die Meßwerte wurden nachmittags an verschiedenen Tagen zu verschiedenen Tageszeiten aufgenommen:

Datum: PST:

**21/ 8/88 1**  $22/8/88$  3, 3a, 3b, 4, 4a, 5, 6<br> $23/8/88$  2, 7  $23/8/88$ 

Die Meßwerte sind in Tab. 3 und 4, sowie den Abb. 5-10 dargestellt.

In den Abbildungen sind auch die Neben-Probestellen 3a, 3b und 4a mit bezeichnet um damit eventuelle Einflüsse besser darstellen zu können. Diese NebenPST sind jeweils ihrer natürlichen räumlichen Lage entsprechend vor die jeweiligen Probestellen in den Grafiken positioniert worden. (vgl. 3.1.)

In Tab. 3 entspricht nach MERCK lmol/m3 (SI-Einheit) der alten Bezeichnung 5,6° dH.

in Tab. 4 habe ich die Konzentration der Stickstoff-Verbindungen auch in mg/1 N angegeben. Dazu habe ich einen Faktor errechnet, der sich aus den Molmassen ergibt und diesen mit der Konzentrationsangabe der Verbindungen multipliziert.

Faktoren :

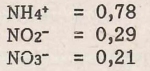

Die Angaben in der Tabelle zu den Werten der N-Verbindungen sind mehr als der Meßgenauigkeit entsprechend - genau angegeben, um den geringen Anteil des NH4+ und NO**2**" am Gesamtwert erkennen zu können. Der Ausdruck "Gesamt-Stickstoff" sollte besser "Massenkonzentration des anorganisch gelösten Gesamt-Sticktoff" lauten, da hier nicht der wichtige Parameter des "organisch gebundenen Stickstoffs" mit eingeflossen ist.

#### **26**

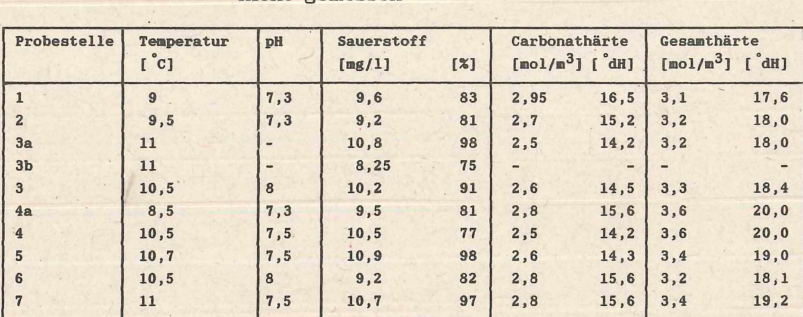

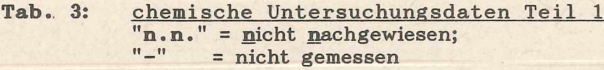

Tab. 4: chemische Untersuchungsdaten Teil 2 alle Angaben in [mg/1] N = Konzentration bezogen auf den jeweiligen Stickstoffgehalt der Verbindung

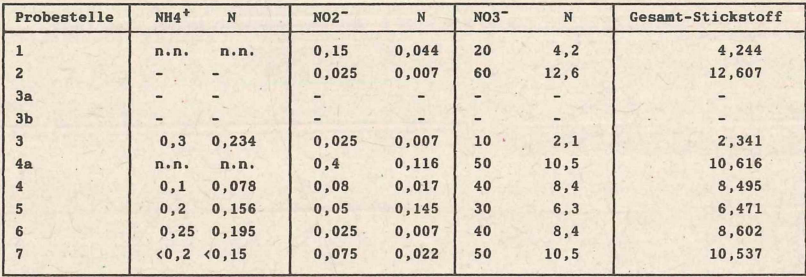

# 4.2............Diskussion der Meßergebnisse

Die Diskussion der Meßergebnisse soll dem Leser die gewonnen Ergebnisse transparenter machen und deren Aussagekraft relativieren.

# 4.2.1.........chemisch / physikalisch

**Abb. 5-10** stellen die verschiedenen Daten graphisch dar. Hierbei werden neben den Werten des **Hasenbachs (= HA)** auch die teilweise ermittelten Werte für die **Zuflüsse beim Wasserfall (= ZF)** und der **Zufluß aus der Friedrichshöhle (= WH)** dar gestellt.

Die Messungen wurden zu verschiedenen Zeitpunkten aufgenommen, so daß die Daten der Stickstoff-Belastung nur bedingt aussagekräftig sind, da sich deren Konzentration während kurzer Zeitabschnitte stark ändern kann.

Im folgenden wird auf die verschiedenen Parameter gesondert eingegangen.

# A. Temperatur

Die Temperatur des Baches steigt zunächst kontinuierlich an, um sich dann bei bis zu 11 °C einzupendeln, (s. **Abb. 8)**

Der Anstieg wird verursacht durch die Lufttemperatur von etwa 20 °C und die hohe Sonneneinstrahlung sowie soweit ermittelt die damit verbundene Wärmeentwicklung auf dem Bachgrund. Zwischen PST 6 und 7 steigt die Temperatur an, da hier eine ca. 1km lange Freifläche ohne Uferb esc hattu ng ist. (s. **Abb. 2)**

Faktoren, die die Temperatur nach unten drücken, sind z.B. der Ausfluß aus der Friedrichshöhle bei Wimsen (WH s. **Abb. 2),** und die Beschattung durch Ufervegetation.

#### B. Sauerstoff

Da die Messungen zu verschiedenen Zeiten durchgeführt worden sind, und die Sauerstoffproduktion stark vom Licht und damit von der Tageszeit abhängig ist, sind differenziertere Aussagen bezüglich des Sauerstoffwertes nicht möglich.

Trotzdem hier ein Versuch: Der Sättigungswert an 02 schwankt um 85% mit steigender Tendenz im Bachverlauf; je nach Pflanzenvorkommen und Lichtintensität (s. **Abb. 10).** Bezieht man den Luftdruck-Korrekturfaktor aus 3.2.2.3. mit ein, so errechnen sich teilweise Sättigungskonzentrationen von über 100%. Die PST 1, 2, 4, 6 zeigen unterdurchschnittliche Werte, was auf die stärkere Beschattung im Lebensraum A (s. 2. u. **Abb.** 2) zurückzuführen ist. Insgesamt läßt der durchschnittliche Sauerstoffgehalt auf eine Gewässergüteklasse von I bis II schließen.

# C. pH-Wert

Der pH-Wert ist nur leicht basisch und liegt somit für alle Fischarten im optimalen Bereich, (s. 3.2.2.2. u. **Abb.** 9).

(BAUR:) Der leichte pH-Anstieg bei PST 3 ist über die vorübergehende Entkalkung des Wassers durch den Wasserfall erklärbar, (s.3.1. PST 3): An dieser Stelle fällt das Wasser herab und es findet ähnlich wie bei Sauerstoff ein Gasaustausch mit der Atmosphäre statt (s. LUTTER (1971)). Da sich die effektive Wassersäule über jedem Wassermolekül drastisch vermindert, kommt es zu einem starken Druckabfall im Wasser und ein Effekt, wie beim öffnen einer Sprudelflasche tritt auf. D.h. das unter höherem Druck gelöste Kohlendioxid (= CO2) wird freigesetzt. Dadurch wird das im dynamischen Gleichgewicht befindliche Kalziumhydrogencarbonat (= Ca(HCOa)) teilweise zu Kalk (= CaC03), Wasser (= H2O)

und Kohlendioxid reagieren, um das erlittenen Partialdruckdefizit des CO2 auszugleichen.

 $CaCO<sub>3</sub> + H<sub>2</sub>O + CO<sub>2</sub>$   $\overline{\phantom{a}}$   $Ca(HCO<sub>3</sub>)$ 

Da die Pflanzen weiterhin CO2 verbrauchen, sinkt, bzw. bleibt, der C02-Gehalt auf einem niedrigeren Niveau.

Da nun das CO2 mit Wasser eine schwache Säure (pKsi= 6,4(RIEDEL)) bildet (Kohlensäure = H2CO3),

 $CO<sub>2</sub> + H<sub>2</sub>O (= H<sub>2</sub>CO<sub>3</sub>)$   $H<sub>3</sub>O<sup>+</sup> + HCO<sub>3</sub>$ <sup>+</sup>

kommt es bei einer Konzentrationsverminderung dieser Säure durch den atmosphärischen C02-Verlust zu einer geringfügigen H+-Ionen Verminderung und einen pH-Anstieg. Doch da im Hasenbach genügend Hydrogencarbonat zur Verfügung steht, ist die Pufferkapazität nicht so schnell erschöpft, d.h. der pH-Wert bleibt konstant, da C02/H2C03-Gehalt im Wasser konstant bleibt.

# D. Härten

Die Carbonathärte (= KH bzw. SBV = Säurebindungsvermögen) hat ein Minimum bei PST 4. Im Gegensatz dazu hat die Gesamthärte hier ein Maximum, (s. **Abb. 5)**

Somit sind also insbesondere dort hauptsächlich andere Salze als die Carbonatsalze der Erdalkalien im Bachwasser gelöst.

Die KH ist, ebenso wie der pH-Wert und der Sauerstoffgehalt, tageszeitlichen Schwankungen über die Pflanzenaktivität unterworfen (SCHWOERBEL (1987)). Je größer das SBV ist, desto besser können die tageszeitlich schwankenden Bedürfnisse der Lebewesen über die Pufferwirkung der KH ausgeglichen werden. Die hier gefundenen Werte zeigen ein gut gepuffertes, für Fische fruchtbares Gewässer an.

E. Stickstoff (= N)-Verbindungen

Auffällig ist, daß der Nitrat-Wert stark schwankt und partiell erhöhte Ammonium und Nitrit-Werte auf eine Verunreinigung hindeuten, (s. **Abb. 6, 7)**

In 3.2.2.5. B habe ich schon geschildert an welcher Stelle der Verschmutzung sanzeiger Nitrit bei der Nitrifikation steht.

AuffäHig sind die Nitrit-Werte bei PST 1 von 0,15mg/l und PST 4a von 0,4mg/l.

An 2 Stellen kann man den Prozeß der Nitrifikation erkennen:

- a) Die hohe Nitrit-Konzentration bei PST 1, sinkt ab bei PST 2, wo bei dort der maximale Nitrat-Wert unserer Meßreihe von 60mg/l angenommen wird.
- b) Bei PST 3 sind erhöhte NH4+-Werte und bei darauf folgenden PST erhöhte Nitrit und Nitrat-Werte feststellbar.

Allerdings ist der Nitrifikation bei b) noch die Auswirkung des Ausfluß der Friedrichshöhle bei Wimsen (WH, PST 4a) überlagert, der durch seinen konzentrierten Nitritgehalt den Gehalt an Nitrit im Bachwasser erhöhen kann.

Die Erklärung für diesen überhöhten Nitritgehalt des Höhlenwassers könnte eine Denitrifikation (s. **Abb. 3)** des Nitrats sein, welches wiederum über Sickerwasser, der mit Nitrat gedüngten Äcker stammt, welches durch das wasserdurchlässige Gestein über das Grundwasser in die Höhle fließt.

Die tendenziell nach oben strebenden Nitratwerte bei PST 6 und PST 7 deuten auf eine Belastung des Bachwassers durch die am Bach liegenden Orte hin. (s. **Abb. 2, 6)** Dies wird auch durch den erhöhten Am-

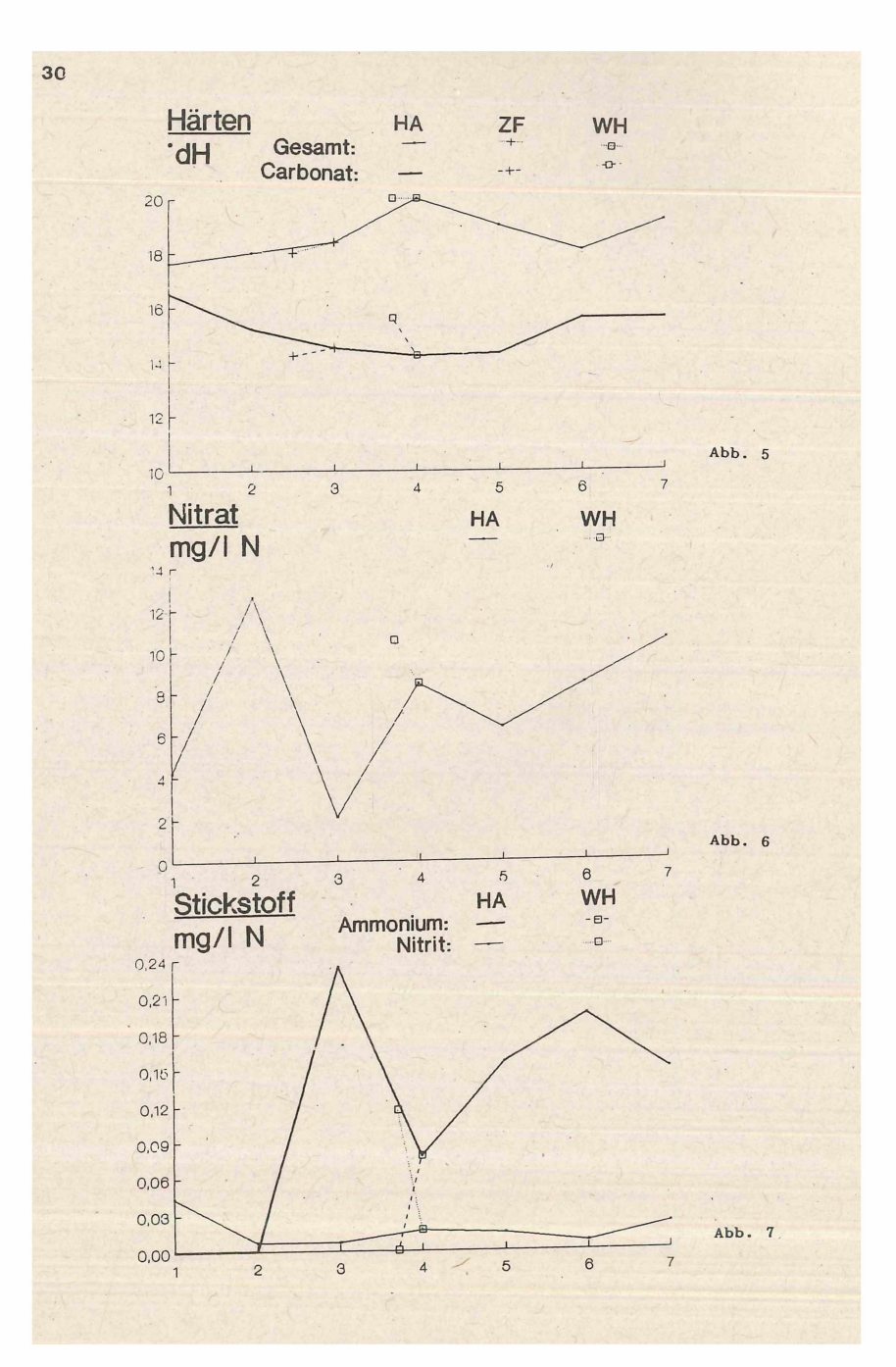

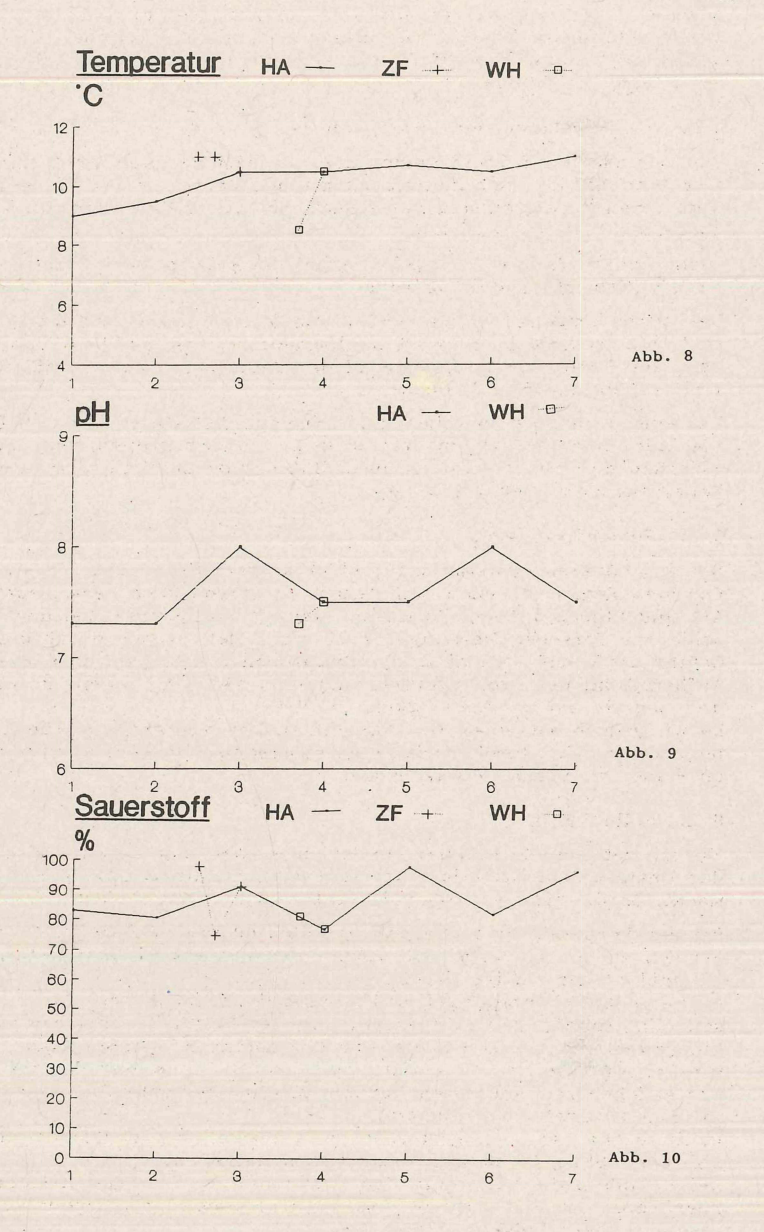

**31**

monium-Wert bei PST 6 gestützt. In welchem Maße die Wiesen / Weiden eine Belastung das Baches beeinflußen, ist nicht erkennbar, da nicht genügend Probestellen erfaßt worden sind, um eine vernünftige Aussage liefern zu können.

# 4.2.2........ Korrelation der Meßergebnisse

Die Relation von Saprobienindex und chemischen Daten zeigt zumindest eine tendenzielle Übereinstimmung mit den Korrelationen, die MEYER über einen Zusammenhang von chemischen Parametern und Güteklassen aufgestellt hat. (s. 3.2.1.1. C)

Insbesondere für die PST 4-7 stimmen die Ergebnisse in Tab. 2 - 4 mit MEYER (Tab. 1) in etwa überein.

Der Ammoniumgehalt an der PST 3 von 0,3mg/l deutet auf die Güteklasse II hin (s. Tab. 1). Dies ist in Übereinstimmung mit dem Saprobienindex nach BAUR von 2,16, während der Saprobienindex von MEYER mit 1,34 auf Güteklasse I hindeutet.

Das eine Beziehung zwischen der Ammonium-Belastung und dem Saprobienindex besteht, erkennt man sehr gut in dem graphischen Vergleich zwischen dem Saprobienindex nach BAUR und dem Gang der Ammonium-Konzentration (s. Abb. 4, 7).

# 5. ...... Fehlerdiskussion

Bei uns könnten systematische Fehler aufgetreten sein: Das sind Fehler, die sich von Person zu Person ganz verschieden in Art und Stärke äußern. So ist bei einer Untersuchung, bei der verschiedene Personen Messungen nach einer Meßmethode durchführen, die Gefahr groß, daß sich diese systematischen Fehler bei der Probenahme, Aufbereitüng der Probe, Auswertung bzw\ Ablesung jeweils summieren und negativ auf die Genauigkeit auswirken.

Da wir jedoch mit einem fast konstanten Personenkreis gearbeitet haben, werden die durch variierende systematischen Fehler aufgetrettenen Fehler zu vernachlässigen sein.

#### 6, ...... Selbstkritik

Wie ich mittlerweile herausgefunden habe, haben wir zwar vieles bei der Untersuchung richtig, aber auch einiges falsch, bzw. gar nicht gemacht. Darum habe ich folgende Verbesserungsvorschläge:

Bei der Vorbereitung sollte genauer überlegt werden wo die Probestellen sein sollen, nachdem sich vorher genauestens mit dem Untersuchungsgebiet beschäftigt worden ist.

Während der Untersuchung sollte außerdem insbesondere für die chemische Untersuchung die Tageszeit, und das Wetter beschrieben werden. Nur jeweils eine Person sollte eine der chemischen Meßmethoden durchführen. Außerdem sollte soweit möglich an allen Probestellen die Proben zur gleichen Zeit genommen werden, um eine Momentaufnahme der chemischen Parameter zu erhalten.

Wichtige chemische Parameter, die man zusätzlich berücksichtigen könnte, sind: BSB5, Cl--Konzentration, Phosphatgehalt.

Weiter sollten die Daten zum Bach vollständiger sein: Beschattung der Oberfläche, Art und Grad des Wasserpflanzenbewuchs, Bachuntergrundbeschaffenheit, Fließgeschwindigkeit.

Die Auswertung sollte so schnell wie möglich nach der Untersuchung

durchgeführt werden, um die gesamelten "frischen" Eindrücke noch mit verarbeiten zu können.

# 7 ......Zusammenfassung

Der Hasenbach / die Zwiefalter Ach ist ein Mittelgebirgsbach, der durch eine sehr geringe bis geringe Schadstoffbelastung gekennzeichnet ist, was sich einerseits in den durchschnittlich guten bis sehr guten Saprobienindizes und andererseits auch in den gefundenen chemischen Werten widerspiegelt.

Eine Einordnung in die Gewässergüteklassen würde zu Güteklasse I-II führen.

Belastend scheinen sich die Landwirtschaft und auch die Abwässer der beiden Ortschaften Gossenzungen und Zwiefalten in Form einer Erhöhung der Stickstoffverbindungskonzentration ausgewirkt zu haben. Mit diesen Belastungen wird der Bach aber sehr gut durch seine natürliche Selbstreinigungskraft fertig, indem durch Nitrifikation in dem sauerstoffreichen Wasser das giftige Ammonium / Ammoniak und Nitrit in das mindergiftige Nitrat umgewandelt wird.

Die gefundene Artenvielfalt in dem untersuchten Bachabschnitt, ist für Nordlichter, wie wir es sind, doch ganz erstaunlich und die systematische Untersuchung des Baches hat uns viel Spaß gemacht. Der relativ geringe Aufwand einer solchen Untersuchung könnte auch Dich ermutigen eine systematische Gewässeruntersuchung zu machen.

8. ......Literatur

- Hamburger Umw. (1987): "Gewässergütebericht 1985 Wassergüte der Oberflächengewässer in Hamburg". In Hamburger Umweltberichte 17/87; bearb. vom Amt für Umweltuntersuchungen Abt. Fluß und Abwasseruntersuchungen; Hamburg.
- Baur, W. (1980): "Gewässergüte bestimmen und beurteilen". Parey: Hamburg, Berlin.
- Carstens, P. (1981): "Amtliche Karten Eine Hilfe für Feldbiologen". Naturkundliche Beiträge des DJN Nr. 7 S. 65-75. Hrsg.: DJN; Hamburg. Reprint: Sonderheft Arbeitsanleitung Teil 1.
- Dombrowski, A.; Markgraf, K. (1985): "Limnologische Untersuchungen an der Sieber". Naturkundliche Beiträge des DJN Nr. 15 S. 60-83. Hrsg.: DJN; Hamburg.
- Engelhard, W.(1977): "Was lebt in Tümpel, Bach und Weiher?". 7.A.; Franckh Verlag: Stuttgart.
- Gloer, P. (1973): "Oberflächenwasser". Hrsg.: DJN; Tübingen.
- Klee, O. (1985): "Hydrobiologie". In dva-Seminar. Deutsche Verlagsanstalt: Stuttgart.
- Legier, Ch. (Wiss. Redaktion) et. al.(1986): "Ausgewählte Methoden der Wasseruntersuchung Band I Chemische, Physikalisch-chemische und physikalische Methoden". 2.A.; VEB Gustav Fischer Verlag: Jena.
- Lutter, S. (1971): "Der Einfluß von Wasserfällen und Kanalisierung auf Wasserverschmutzung und Stoffkreislauf'.In Naturkundliches Jahrbüch 1971/72. Hrsg.: DJN; Hamburg.

Merck (1986): "Schnelltest Handbuch". E. Merck: Darmstadt.

- Meyer, D. (1987): "Makroskopisch-biologische Feldmethoden zur Wassergütebeurteilung von Fließgewässern". 3.A.; Hrsg.: ALG, BUND; Hannover.
- Rahmann, H. et.al. (1985): "Oberschwäbische Kleingewässer". In Beih. Veröff. Naturschutz Landschaftspflege Baden-Württemberg. Nr. 56. Ulm.
- Riedel, E.(1988): "Anorganische Chemie". De Gruyter: Berlin, New York.
- Roth; Daunderer (1988): "Giftliste Giftige, gesundheitsschädliche, reizende und krebserzeugende Stoffe". Ecomed Verlagsgesellschaft.
- Schwoerbel, J. (1980): "Methoden Hydrobiologie Süßwasserbiologie". 2.A.; G. Fischer: Stuttgart.
- Schwoerbel, J.; Gonser ,T. (1985): "Chemische und biologische Untersuchung des Gutach-Wutach-Flußsystems zwischen Neustadt und Weizener Steg". In Beih. Veröff. Naturschutz Landschaftspflesge Bad-Württ. Nr. 44. Ulm.
- Schwoerbel, J. (1987): "Einführung in die Limnologie". 6.A.; G. Fischer: Stuttgart.
- Wehrmann, J.; Scharpf, H.-C. (1985): "Nitrat in Grundwasser und Nahrungspflanzen". Hrsg.:AID (Auswertungs- und Informationsdienst für Ernährung , Landwirtschaft und Forsten, Nr. 136. Hof / Saale.

Anschrift des Verfassers:

Holger Gerwig Lappland ring 80 2000 Hamburg 73

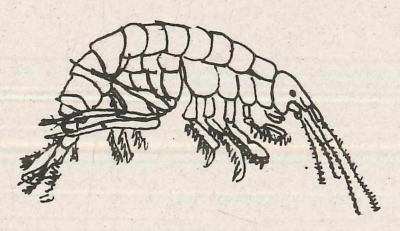

**Flohkrebs Gammarus** *(fossarum)* pulex Schlammschnecke

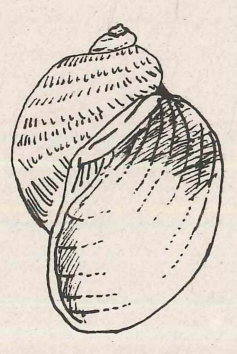

*(Lymnea p e r e g r a )*

**34**

# **ZOBODAT - www.zobodat.at**

Zoologisch-Botanische Datenbank/Zoological-Botanical Database

Digitale Literatur/Digital Literature

Zeitschrift/Journal: [Naturkundliche](https://www.zobodat.at/publikation_series.php?id=21058) Beiträge des DJN

Jahr/Year: 1991

Band/Volume: [24](https://www.zobodat.at/publikation_volumes.php?id=57573)

Autor(en)/Author(s): Gerwig Holger

Artikel/Article: [Limnologischer](https://www.zobodat.at/publikation_articles.php?id=384390) Teil - Untersuchung des Hasenbach bzw. der Zwiefalter Ach 11-34